## SAP ABAP table DDDDLCURRTYPES {DD: Currency Columns}

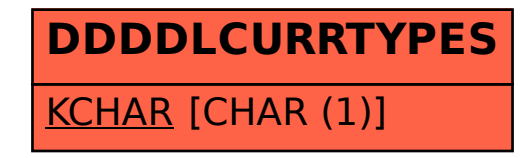